# Eclipse Workbench Part Interaction FSML Technical Report 2006-09 draft version 0.2 last update July 26, 2006

Michał Antkiewicz and Krzysztof Czarnecki Generative Software Development Lab University of Waterloo http://gp.uwaterloo.ca {mantkiew,kczarnec}@swen.uwaterloo.ca

### Abstract

In this technical report we present the details of the Eclipse Workbench Part Interaction (WPI) FSML design and its prototype implementation. We describe the WPI domain, abstract syntax, mapping of the abstract syntax to the framework completion code, and agile round-trip engineering. Finally, we describe technical details of the WPI FSML prototype.

# 1 Introduction

Object-oriented frameworks are one of the most effective and widely used software reuse technologies today. Unfortunately, using a framework can be challenging. Application programmers need to know what framework classes to subclass, what interfaces to implement, and what methods to override or call in order to get the desired effect. Furthermore, they need to be able to see how the framework-provided concepts are instantiated and configured in the application code. The latter is challenging since some concepts, such as collaborations among objects, are usually scattered in the application code.

Framework-Specific Modeling Languages [1] address the problems related to framework instantiation and roundtrip engineering. Models created using a FSML can express the design of applications based on the framework supported by the FSML. The round-trip engineering support of an FSML enables the automatic creation of application code from models and vice versa and keeping the models and code synchronized throughout the application development.

In this technical report we describe the design and prototype implementation of the Eclipse Workbench Part Interaction (WPI) FSML.

## 2 The Domain: Eclipse Workbench Part Interaction

Eclipse [2] is a universal, open-source platform for building and integrating tools, which is implemented as a set of Java-based object-oriented frameworks. Eclipse Workbench is the working area of an Eclipse user [3]. In Eclipse, tools are implemented as plug-ins and implementing a new tool is equivalent to implementing a set of Eclipse plug-ins. Each plug-in can contribute its functionality to the Eclipse Workbench by extending provided  $extension \ points.$  Plug-in contributions are declared in a special configuration file called *plugin.xml*.

In this technical report, we consider a particular part of the Eclipse Application Programming Interface (API), which is concerned with *workbench parts* and their interactions.

Workbench parts include *editors* and *views*. An editor is used for creating and modifying resources, referred to as input resources. Many different editors can be opened in the workbench simultaneously, but at most one can be active at any given time (i.e., have the focus). Furthermore, multiple instances of the same editor must have different input resources. An example of an editor is the Java editor included in the Eclipse Java Development Tools (JDT) [4]. Editors must implement the IEditorPart interface and can be contributed to the workbench by extending the *org.eclipse.ui.editors* extension point. Views are also used for presenting and editing information, but unlike editors, views are not associated with any particular input resource. Examples of standard Eclipse views are Content Outline and Property Sheet views. The Content Outline view is used to display an outline of a document opened in an active editor. The Property Sheet view is used to display the properties of the current selection and modify their values. Views must implement the IViewPart interface and can be contributed to the workbench by extending the *org.eclipse.ui.views* extension point.

Other elements of the workbench such as tool bars, menu bar, status line and perspectives are outside the scope of our example.

Workbench parts interact in various ways [5], and part interaction is the main area of concern of our example. For example the Content Outline view listens to part activation events. When an editor, such as Java editor, is activated, the view asks the editor for a IContentOutlinePage adapter, which is used to display outline of the input resource of the activated editor. Furthermore, the Property Sheet view listens to selections and displays the properties of the element selected by the user anywhere in the workbench.

The Eclipse platform provides support for implementing various kinds of workbench part interactions. The Workbench runs many services, among which *Page Selection Service* and *Part Service* support part interactions. Page Selection Service allows workbench parts to register as selection listeners and receive selection changed events. Any part wanting to receive selection changed events must implement ISelectionListener interface and provide implementation for selectionChanged(IWorkbenchPart, ISelection) method, which will be called by selection provider (in this case Page Selection Service). Additionally, the part has to register with the Page Selection Service, by calling ISelectionService.addSelectionListener(ISelectionListener) method and deregister by calling ISelectionService.removeSelectionListener(ISelectionListener) upon its disposal.

Analogously, parts wanting to receive part events have to implement IPartListener interface, provide implementation for the interface methods such as partActivated(IWorkbenchPart) or partClosed(IWorkbenchPart), and register and deregister with Part Service by calling IPartService.addPartListener(IPartListener) and IPartService.removePartListener(IPartListener) methods respectively.

The registrations are performed through a *workbench page*, which can be obtained by the part through its part site by calling IWorbenchPart.getSite().getPage(). Part site is an intermediate layer between a part and the workbench.

A part may also be the source of selection events for Page Selection Service, in which case the part has to implement the ISelectionProvider interface and register itself as a selection provider by calling PartSite.set-SelectionProvider(ISelectionProvider) method.

Eclipse platform also provides support for interactions not involving any services. In our example we consider listens to selection changed and requires adapter interactions. Listens to selection changed interaction is an underlying mechanism used by Page Selection Service and can be implemented between any parts. In the latter case, a part being a selection provider is responsible for maintaining references to parts that registered as selection listeners. The difference is that selection listeners have to implement ISelectionChangedListener interface and provide implementation for selectionChanged(SelectionChangedEvent) method<sup>1</sup>. A part being a selection changed listener has to register directly with the provider.

Requires adapter interaction occurs between two parts when one part asks for an adapter of certain kind by calling IAdaptable.getAdapter(Class) and the other part provides the requested adapter. Every workbench part implements IAdaptable interface and therefore can take part in this type of interaction.

# 3 Definitions of framework-provided concepts

Framework-based application development involves writing framework completion code. Framework completion code implements the difference in functionality between the framework and the desired application.

 $^1$  Note that this is different than <code>ISelectionListener.selectionChanged(IWorkbenchPart, ISelection).</code>

The API of a framework provides a set of *domain concepts* for creating applications within a particular domain. Domain concepts for our example include *editor, view, listens to parts*, and *requires adapter*. Writing framework completion code amounts to instantiating and configuring domain concepts provided by the framework.

The framework also provides a set of implementation choices for each concept. For example, concept editor is instantiated by creating a class which implements the IEditorPart interface. Optionally, an editor can be contributed to the workbench and have a part id, have a contributor that contributes actions to menus and toolbars, or be a multi-page editor. For an editor to be a multi-page editor, it needs to extend framework-provided MultiPageEditorPart class and, if it has a contributor, the contributor has to extend another framework-provided class, namely MultiPageActionBarContributor.

The set of framework-stipulated implementation choices for a concept and the dependencies among these choices define all correct ways in which the concept can be instantiated as foreseen by the framework design. We can think of the implementation choices as features of a concept and formalize the concept's definition as a feature model. A feature model is a tree with the concept as its root and children representing its features [6]. Filled circles denote mandatory features and open circles denote optional features. A feature may have an attribute, which is denoted by its type shown in parenthesis. Additional dependencies between features can be expressed as constraints, such as requires or excludes. Conceptually, a feature model describes a set of all valid configurations (selections) of features.

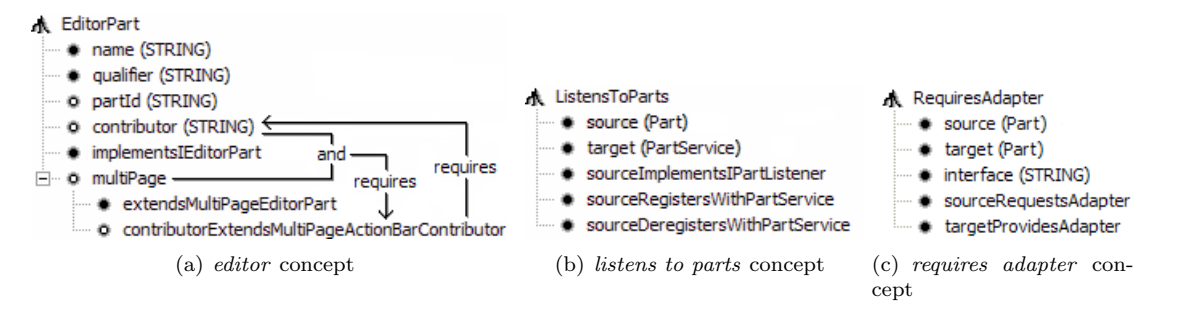

**Figure 1. Feature models describing some of the framework-provided concepts**

For example, Fig. 1(a) shows a feature model describing the editor concept. Mandatory features have to be implemented by every instance of a concept, for example every editor has to have the implementsIEditorPart feature, meaning it has to implement the IEditorPart interface. Optional features, such as multiPage, are not required for every instance of a concept. Two additional constraints *contributor* ∧ multiPage  $\Rightarrow$  *contributor*- $\label{lem:main} ExtendsMultiPageActionBarContributor~and~contributionExtendsMultiPageActionBarContributor~\Rightarrow~contributionExtendsMultiPageActionBarCountri~\Rightarrow~contributionExtendsMultiPageActionBarCountri~\Rightarrow~contributionExtendsMultiPageActionBarCounti~\Rightarrow~contributionExtendsMultiPageActionBarCounti~\Rightarrow~contributionExtendsMultiPageActionBarCounti~\Rightarrow~contributionExtends(i)$ butor are also represented on the figure.

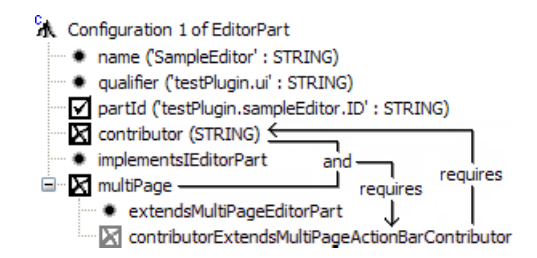

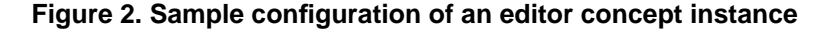

Fig. 2 presents a sample feature configuration for the instance of the editor concept, where some features have been selected (partId) and some eliminated (e.g., multiPage) and values of attributes have been specified (e.g., 'SampleEditor' for name). The feature configuration satisfies all constraints implied by the feature model and, therefore, the implementation choices corresponding to the selected features (including the mandatory ones) are consistent. Note that recognizing the implementation of features of a given concept in the code also produces a configuration, which can then be checked for possible constraint violations.

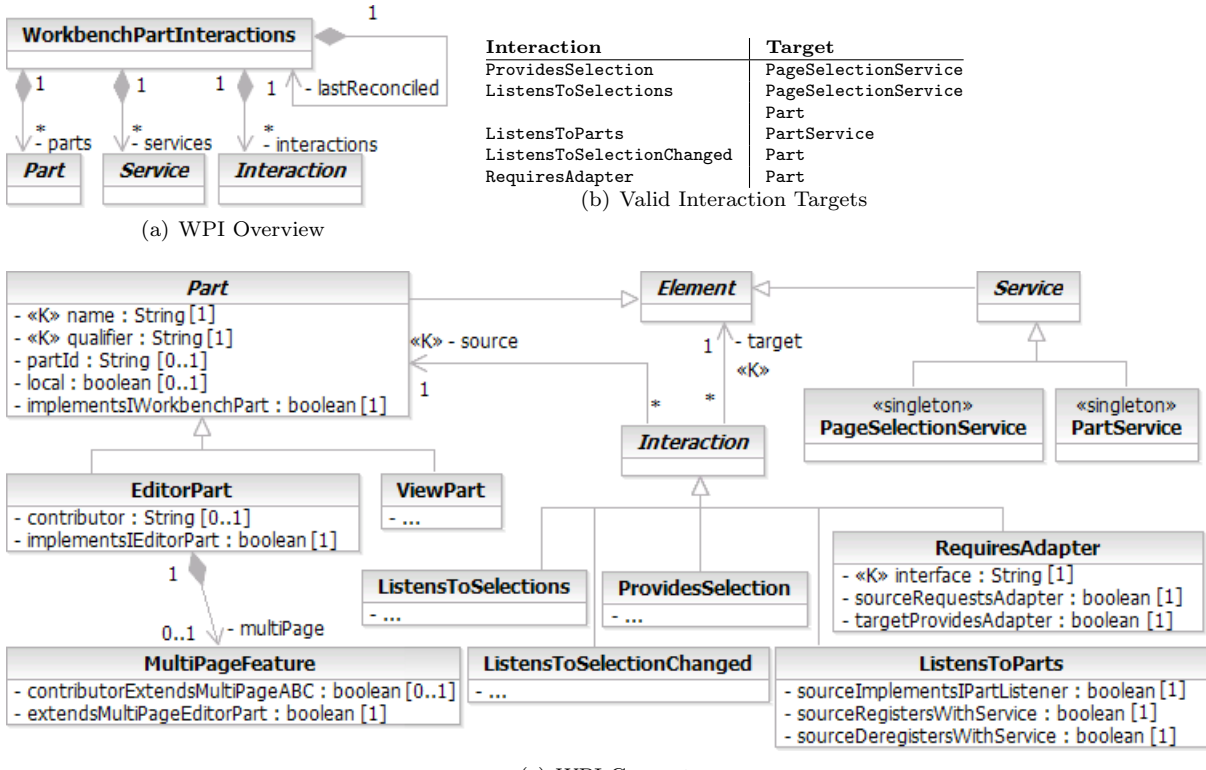

(c) WPI Concepts

**Figure 3. WPI FSML Metamodel and Valid Interaction Targets**

### 4 Eclipse Workbench Part Interaction (WPI) FSML

WPI FSML is a modeling language for modeling Eclipse workbench part interactions described in section 2.

### 4.1 Abstract syntax

Figure 3 presents the metamodel of WPI FSML. Class WorkbenchPartInteractions from Fig. 3(a) represents the whole model and contains parts, services and interactions. Figure  $3(c)$  shows the details of the metamodel. It contains four abstract classes: Part, Element, Interaction, and Service. An Interaction can occur between a Part and an Element. Kinds of concrete workbench parts are EditorPart and ViewPart. Class Service is used to represent standard Eclipse Workbench services and has two concrete, singleton subclasses PageSelectionService and PartService.

WPI supports five different kinds of part interactions described in section 2. The interactions are represented using concrete subclasses of the Interaction class. Abstract syntax class diagram from Fig. 3(c) is supplemented with a set of constraints restricting possible interactions to occur only between valid elements as described in Table 3(b). Note, that interaction ListensToSelections occurs in two variants: *global* and *specific*. A part is a global selection listener if it registers with Page Selection Service using ISelectionService.addSelection-Listener(ISelectionListener) call. A part is a specific selection listener if it specifies the part id of the part which events it is interested in listening to. In that case, the part registers with selection service using ISelectionService.addSelectionListener(String, ISelectionListener) call.

Classes Part and Service are abstractions of existing framework concepts. Attributes name, multiPage, qualifier, and partId of class Part represent actual part attributes defined in the framework. Read-only, boolean attribute local is a derived attribute and is true if a class representing the part is a source class and belongs to the current project. Parts with attribute local valued false represent either binary classes or source classes but located in referenced projects. Only local parts can be modified using WPI FSML by changing their attribute values and/or specifying part interactions.

Note, that there is no one-to-one mapping between WPI FSML interaction concepts and framework classes. The interaction concepts are therefore abstractions of usages of the base framework. The framework only provides mechanisms for implementing the interactions by means of interfaces, adapters and services, but does not provide ready to use implementations.

Abstract syntax class diagram from Fig. 3 is derived from feature models presented in Section 3, Fig. 1. Features from concept feature models map to class diagram elements in various ways. Root features such as EditorPart (Fig. 1(a)) and ListensToParts (Fig. 1(b)) describe concepts and therefore map to classes.

Atomic subfeatures such as name or partId map to class attributes. Stereotype <<K>> indicates an attribute is a key and is used to unambiguously identify a concept. For example an EditorPart is identified by its name and qualifier, RequiresAdapter interaction is identified by source, target and interface.

Attribute multiplicities 1 and 0..1 indicate that an attribute is mandatory or optional, respectively. Key attributes are always mandatory. For example, attribute partId is optional, because an editor is not required to have a part id, in which case, the value of the partId attribute will be null and indicate the absence of the feature. Mandatory features which do not have any attributes are represented as boolean attributes. In this case, false indicates absence of the feature.

Composite features such as multiPage are represented by classes and containment association. Class MultiPageFeature corresponds to feature multiPage. Its attributes extendsMultiPageEditorPart and contributorExtendsMultiPageABC correspond to subfeatures of the multipage feature. Optional cardinality of feature multiPage is represented by multiplicity 0..1 of the multiPage containment association end.

### 4.2 Mapping abstract syntax to the framework API

Framework concept can be identified in the code by identifying all of its mandatory features. Analogously, a concept can be implemented in the code by implementing its features accordingly to feature configuration (i.e., a selection of features). Therefore the mapping between the model concepts and their implementation code is specified as mappings for individual features.

Features may have reverse and forward mappings. Reverse mapping defines how the value of attribute corresponding to a feature is computed. Forward mapping defines how the value of the attribute is translated into code. Forward mapping has three flavors: addition, refactoring and removal. Features without attributes can only be added or removed. Features with attributes can also be refactored, when their value changes. Read-only features have a reverse mapping only.

In our prototype, we have implemented the mappings in Java. For better presentation, however, here we define a number of predicates and statements that correspond to commonly used functions from our implementation.

Often, a statement performs addition, refactoring and removal, depending on values of arguments. For example, null argument forces removal, non-null argument forces addition if an instance of the feature does not exist in the code or refactoring if the instance exists.

For code generation we choose to use template syntax from Meta-AspectJ [7] as it allows us using AspectJ pointcuts, method introductions and intertype declarations to specify where the code should be woven. In short, '[<code>] is the quote operator, #<variable> and #[<expression>] are the unquote operators. The unquote operator splices the value of a variable or an expression. Statement WEAVE(template code) executes the weaving of Meta-AspectJ template code specified as its argument. Consequently, UNWEAVE(template code) is used to execute reverse operation and is used for removal in forward mappings<sup>2</sup>.

Table 1 shows forward and reverse mappings for the features of the EditorPart concept. The first row is a mapping declaration that binds two variables: editor to the code class and ep to the model editor part. Variable editor is used in reverse mappings and ep is used in forward mappings. The execution of the EditorPart mapping in a forward direction takes an instance of the abstract syntax class EditorPart as a parameter and creates, modifies or removes a class in the code. The execution in the reverse direction takes a code class and produces model element. Each row contains the definition of attribute corresponding to the feature which reverse mapping is indicated by  $\leftrightarrow$ , and forward mapping is indicated by  $\leftrightarrow$ . The reverse mapping is an assignment to the attribute. Forward mapping is a sequence of statements executing code transformation.

<sup>2</sup>Not shown for brevity.

```
mapping EditorPart(EditorPart ep <-> Class editor);
key name
\leftrightarrow ep.name = editor.name;
\mapsto RENAME(editor, ep.name);
key qualifier
\leftrightarrow ep.qualifier = editor.package;
\mapsto MOVE(editor, ep.qualifier);
mandatory implementsIEditorPart
\leftrightarrow ep.implementsIEditorPart = IMPLEMENTS(editor, IEditorPart);
\mapsto WEAVE('[ declare parents : #[ep.name] implements IEditorPart ]);
optional partId
\leftrightarrow ep.partId = EDITORID(editor);
\mapsto EDITORID(ep.qualifier + "." + ep.name, ep.partId);
read-only, optional local
\leftrightarrow local = editor.isSource() && INCURRENTPROJECT(editor);
optional contributor
\leftrightarrow ep.contributor = CONTRIBUTOR(editor);
\rightarrow CONTRIBUTOR(ep.qualifier + "." + ep.name, ep.contributor);
optional multiPage
\leftrightarrow ep.multiPage = REVERSE(MultiPageFeature(ep <-> editor));
\mapsto FORWARD(MultiPageFeature(ep <-> editor));
```
#### **Table 1. Definitions of features for EditorPart concept.**

```
mapping MultiPageFeature(EditorPart ep <-> Class editor)
optional contributorExtendsMultiPageABC
\leftrightarrow contributorExtendsMultiPageABC =
  IMPLEMENTS(ep.contributor, MultiPageActionBarContributor);
\rightarrow if (ep.contributor != null) WEAVE('[declare parents : #[ep.contributor]
  extends MultiPageActionBarContributor;]);
mandatory extendsMultiPageEditorPart
\leftrightarrow extendsMultiPageEditorPart = IMPLEMENTS(editor, MultiPageEditorPart);
\mapsto WEAVE('[declare parents : #[ep.name] extends MultiPageEditorPart;]);
```
### **Table 2. Definitions of features for the MultiPageFeature concept.**

Predicate IMPLEMENTS( $x$ , type) returns true if type  $x$ , directly or indirectly, implements interface type or extends class type. Parameter x can be either a class or a fully qualified name of the class.

Information about part ID and action bar contributor has to be retrieved from the plugin.xml file of the analyzed project. XML node containing information about editor can be accessed using XPath expression. Expression

/extension[point='org.eclipse.ui.editors']/editor[class='name'] selects editor node for an editor with fully qualified name name. The editor node is used by EDITORID and CONTRIBUTOR predicates and statements. Predicate EDITORID(x) returns the value of the id attribute for editor x. Statement EDITORID(x, partId) sets the value of the id attribute to the value partId. Predicate CONTRIBUTOR(x) returns the value of the contributor attribute for editor x. Statement CONTRIBUTOR(this, c) sets the value of the contributor attribute to the value c.

Statement RENAME(x, name) executes rename refactoring on class x. Statement MOVE(x, package) executes move refactoring on class x. Predicate INCURRENTPROJECT(x) returns true if class x resides in the current project. Statement FORWARD(feature) executes forward mapping for given concept.

Table 3 shows the definitions of features of the RequiresAdapter interaction. The first row of the mapping definition binds two variables source and target if Part(source) and Part(source), i.e., both source and

```
mapping RequiresAdapter(RequiresAdapter ra <-> Class source, Class target)
when Part(source <-> sourcePart) and Part(target <-> targetPart);
mandatory sourceRequestsAdapter
\leftrightarrow ra.sourceRequestsAdapter = CALLS(source, '[IAdaptable.getAdapter(?ra.interface)]);
\mapsto WEAVE('[
private void #[sourcePart.name].request#[ra.interface]Adapter(IWorkbenchPart part) {
   part.getAdapter(#[ra.interface].class);];
} ]);
mandatory targetProvidesAdapter
\leftrightarrow ra.targetProvidesAdapter = RETURNS('[IAdaptable.getAdapter(Class)], target, ra.interface)
\mapsto WEAVE(^{\prime}[
before(): returning #[targetPart.name].getAdapter(Class ?key) {
  if (#key.equals(#[ra.interface].class))
  return get#[ra.interface]Adapter();
  }
  private #[ra.interface] #[targetPart.name].get#[ra.interface]Adapter() {
  return null;
  } ]);
```
### **Table 3. Definitions of features for RequiresAdapter interaction concept.**

target are workbench parts.

Predicate CALLS(type, method template) returns true if there exists a call to method method template within the supertype hierarchy of type (including the type itself). Any variables used in the template and prefixed a ? (question mark) are bound to actual method parameter values when the template is matched. Predicate RETURNS(method, type, return type) returns true if method method of type type returns an object of return type.

Note, that there is no direct definition for interface attribute, because its value is set when the method pattern in reverse definition of sourceRequestsAdapter attribute is matched.

Both forward definitions from table 3 introduce new methods, so that the requirements for requesting an adapter by the source part and providing the adapter by the target part are satisfied. Another function of the generated code is to provide sample code for the developers.

The ordering of the execution of reverse mappings for features from Table 3 is important. The mapping for feature targetProvidesAdapter has to be executed after the mapping for feature sourceRequestsAdapter because the latter binds the value of the RequiresAdapter.interface attribute (?ra.interface) which is than used in determining that the target indeed returns objects implementing the required interface. Note, that in this case the order of the execution of forward mappings does not matter.

The before() advice is used to add an additional if clause to the getAdapter method. In this case, the temporary variable ?key matches the name of the parameter which is later used in generating the additional if clause (#key.equals).

Table 4 shows the definitions of features of the ProvidesSelection interaction.

Table 5 shows the definitions of features of the ListensToParts interaction.

Table 6 shows the definitions of features of the ListensToSelections interaction for a global listener.

Table 7 shows the definitions of features of the ListensToSelections interaction for a specific listener.

Table 8 shows the definitions of features of the ListensToSelectionChanged interaction.

```
mapping ProvidesSelection(ProvidesSelection ps <-> Class source)
when Part(source <-> sourcePart) and PageSelectionService(target <-> sevice);
mandatory sourceImplementsISelectionProvider
\leftrightarrow ps.sourceImplementsISelectionProvider = IMPLEMENTS(source, ISelectionProvider);
\mapsto WEAVE('[ declare parents : #[sourcePart.name] implements ISelectionProvider; ]);
mandatory sourceRegistersWithPageSelectionService
\leftrightarrow ps.sourceRegistersWithPageSelectionService =
  CALLS(source, '[PartSite.setSelectionProvider(ISelectionProvider)]);
\mapsto WEAVE('[
 after(): execution #[sourcePart.name].createPartControl() {
   getSite().setSelectionProvider(this);
}]);
```
**Table 4. Definitions of features for ProvidesSelection interaction concept.**

| mapping ListensToParts (ListensToPart 1tp <-> Class source)                              |  |  |  |  |  |  |  |  |
|------------------------------------------------------------------------------------------|--|--|--|--|--|--|--|--|
| when $Part(source \leq > sourcePart)$ ;                                                  |  |  |  |  |  |  |  |  |
| mandatory sourceImplementsIPartListener                                                  |  |  |  |  |  |  |  |  |
| $\leftrightarrow$ 1tp.sourceImplementsIPartListener = IMPLEMENTS(source, IPartListener); |  |  |  |  |  |  |  |  |
| $\mapsto$ WEAVE('[ declare parents : #[sourcePart.name] implements IPartListener ]);     |  |  |  |  |  |  |  |  |
| mandatory sourceRegistersWithPartService                                                 |  |  |  |  |  |  |  |  |
| $\leftrightarrow$ 1tp.sourceRegistersWithPartService =                                   |  |  |  |  |  |  |  |  |
| CALLS(source, '[IWorkbenchPage.addPartListener(IPartListener)]);                         |  |  |  |  |  |  |  |  |
| $\mapsto$ WEAVE ('[                                                                      |  |  |  |  |  |  |  |  |
| private void #[sourcePart.name].registerWithPartService() {                              |  |  |  |  |  |  |  |  |
| getSite().getPage().addPartListener(this);                                               |  |  |  |  |  |  |  |  |
| $H$ :                                                                                    |  |  |  |  |  |  |  |  |
| mandatory sourceDeregistersWithPartService                                               |  |  |  |  |  |  |  |  |
| $\leftrightarrow$ ltp.sourceDeregistersWithPartService =                                 |  |  |  |  |  |  |  |  |
| CALLS(source, '[IWorkbenchPage.removePartListener(IPartListener)]);                      |  |  |  |  |  |  |  |  |
| $\mapsto$ WEAVE (' $\Gamma$                                                              |  |  |  |  |  |  |  |  |
| private void #[sourcePart.name].deregisterWithPartService() {                            |  |  |  |  |  |  |  |  |
| getSite().getPage().removePartListener(this);                                            |  |  |  |  |  |  |  |  |
| $H$ :                                                                                    |  |  |  |  |  |  |  |  |

**Table 5. Definitions of features for ListensToParts interaction concept.**

```
mapping ListensToSelectionsGlobal(ListensToSelections lts <-> Class source)
when Part(source <-> sourcePart) and PageSelectionService(target <-> service);
mandatory sourceImplementsISelectionListener
\leftrightarrow lts.sourceImplementsISelectionListener = IMPLEMENTS(source, ISelectionListener);
\mapsto WEAVE('[ declare parents : #[sourcePart.name] implements ISelectionListener; ]);
mandatory sourceRegistersWithPageSelectionService
\leftrightarrow lts.sourceRegistersWithPageSelectionService =
  CALLS(source, '[IWorkbenchPage.addSelectionListener(ISelectionListener)]);
\mapsto WEAVE(^{\prime}[
private void #[sourcePart.name].registerWithPageSelectionService() {
   getSite().getPage().addSelectionListener(this);
}]);
mandatory sourceDeregistersWithPageSelectionService
\leftrightarrow lts.sourceDeregistersWithPageSelectionService =
  CALLS(source, '[IWorkbenchPage.removeSelectionListener(ISelectionListener)]);
\mapsto WEAVE(^{\prime}[
private void #[sourcePart.name].deregisterWithPageSelectionService() {
   getSite().getPage().removeSelectionListener(this);
}]);
```
### **Table 6. Definitions of features for ListensToSelections (global) interaction concept.**

```
mapping ListensToSelectionsSpecific(ListensToSelections lts <-> Class source, Class target)
when Part(source <-> sp) and Part(target <-> tp);
mandatory sourceImplementsISelectionListener
\leftrightarrow lts.sourceImplementsISelectionListener = IMPLEMENTS(source, ISelectionListener);
\mapsto WEAVE('[ declare parents : #[sourcePart.name] implements ISelectionListener; ]);
mandatory sourceRegistersWithPageSelectionService
\leftrightarrow lts.sourceRegistersWithPageSelectionService =
  CALLS(source, '[IWorkbenchPage.addSelectionListener(#[tp.partId], ISelectionListener)]);
\mapsto WEAVE(^{\prime}[
 private void #[sourcePart.name].registerForSelectionFrom#[tp.name]() {
   getSite().getPage().addSelectionListener(#[tp.partId], this);
}]);
mandatory sourceDeregistersWithPageSelectionService
\leftrightarrow lts.sourceDeregistersWithPageSelectionService =
  CALLS(source, '[IWorkbenchPage.removeSelectionListener(#[tp.partId], ISelectionListener)]);
\mapsto WEAVE('\Gammaprivate void #[sp.name].deregisterFromSelectionsFrom#[tp.name]() {
   getSite().getPage().removeSelectionListener(#[tp.partId], this);
}]);
```
# **Table 7. Definitions of features for ListensToSelections (specific) interaction concept.**

```
mapping ListensToSelectionChanged(ListensToSelectionChanged ltsc <-> Class source, Class target)
when Part(source \langle - \rangle sp) and Part(target \langle - \rangle tp);
mandatory sourceImplementsISelectionChangedListener
\leftrightarrow ltsc.sourceImplementsISelectionChangedListener = IMPLEMENTS(source, ISelectionChangedListener);
\mapsto WEAVE('[ declare parents : #[sp.name] implements ISelectionChangedListener; ]);
mandatory targetImplementsISelectionProvider
\leftrightarrow ltsc.targetImplementsISelectionProvider = IMPLEMENTS(target, ISelectionProvider);
\mapsto WEAVE('[ declare parents : #[tp.name] implements ISelectionProvider; ]);
mandatory sourceRegistersWithTarget
\leftrightarrow ltsc.sourceRegistersWithTarget =
  CALLS(source, '[#[tp.name].addSelectionChangedListener(ISelectionChangedListener)]);
7→ WEAVE('[
 after(): execution #[sp.name].createPartControl() {
   target.addSelectionChangedListener(source);
}]);
mandatory sourceDeregistersWithTarget
\leftrightarrow ltsc.sourceDeregistersWithTarget =
  CALLS(source, '[target.removeSelectionChangedListener(ISelectionChangedListener)]);
\mapsto WEAVE('\Gammabefore(): execution #[sp.name].dispose() {
   target.removeSelectionChangedListener(source);
}]);
mandatory targetNotifiesListeners
\leftrightarrow ltsc.targetNotifiesListeners =
  CALLS(target, '[ISelectionChangedListener.selectionChanged(ISelectionChangedEvent)]);
\mapsto WEAVE('[
private void #[tp.name].provideSelectionChanged(ISelectionChangedListener listener,
         ISelection selection) {
   listener.selectionChanged(new SelectionChangedEvent(this, selection));
}]);
```
**Table 8. Definitions of features for ListensToSelectionChanged interaction concept.**

### 4.3 Round-Trip Engineering

Our Eclipse WPI FSML supports full round-trip engineering, meaning that the model and the completion code can be edited independently and synchronized whenever desired. The result of synchronization is a model and code that are consistent. We also refer to this state of model and code as reconciled. The synchronization procedure follows a concurrent-versioning paradigm, which is inspired by the *Concurrent Versioning System* (CVS) and its Eclipse user interface [8]. Figure 4 shows the artifacts involved in the synchronization procedure. The intention of the synchronization procedure is to synchronize the current asserted model and the current framework completion code. In order to achieve this, the current implementation model is automatically derived from the current code. Furthermore, we assume that the last reconciled model has been archived (containment lastReconciled from Fig. 3(a)), which has been the result of the previous execution of the synchronization procedure before the model and/or the code were edited again. Special cases occur when last reconciled model, asserted model, and/or code are missing. These cases include situations where the code has to be first created from an existing model, the model has to be first created from existing code, or where independently created model and code need to be synchronized.

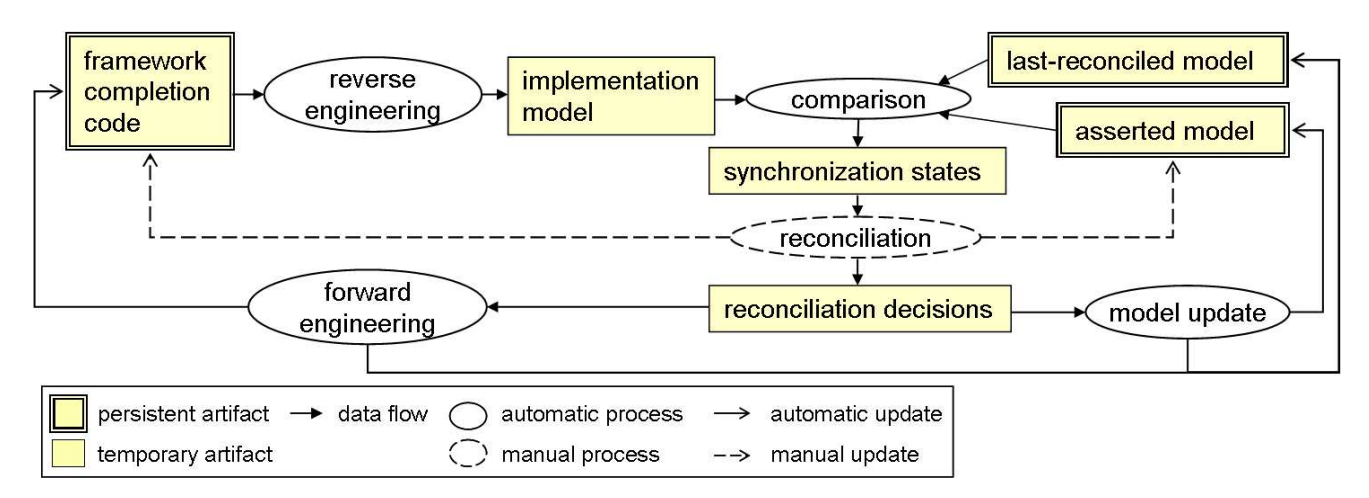

### **Figure 4. Artifacts and processes of agile round-trip engineering**

Given an asserted model, a completion code, and a last reconciled model, the synchronization procedure involves the following steps:

1. Reverse engineering. The reverse mapping is executed on the code to create the implementation model. Consider the mapping from EditorPart to Class (Table 1) as an example. For every class in the code, the reverse mappings of the EditorPart features are executed, and an instance of EditorPart is created iff all mandatory features are present in the code or an EditorPart instance for that class already exists in the asserted model or in the last reconciled model. Reverse mappings for interactions are executed afterwards for exery pair of parts (e.g., RequiresAdapter) or for single classes (e.g., (ListensToParts)). In the case that there is no code, the implementation model is empty.

2. Comparison. This process compares the asserted model and the implementation model using the last reconciled model as a reference. The comparison involves establishing correspondence links among the corresponding concept instances in the three models. The correspondence among two or more concept instances is established if the values of their key attributes match. For every two corresponding concepts from the asserted model and the implementation model, an instance of a concept-correspondence object of type ConceptSyncItem is created (Fig. 5). The object keeps references to the concept instances from both the asserted and implementation models (if any). Furthermore, the concept-correspondence object contains other concept-correspondence objects for composite subfeatures and attribute-correspondence objects of type AttributeSyncItem for attributes<sup>3</sup>. All correspondence objects store the *synchronization state* and *reconciliation decision* for the particular elements they

<sup>3</sup>Note that the type of AttributeSyncItem.feature is Property. Property is the MOF type used for modeling of class attributes and allows AttributeSyncItems to 'point' at individual attributes.

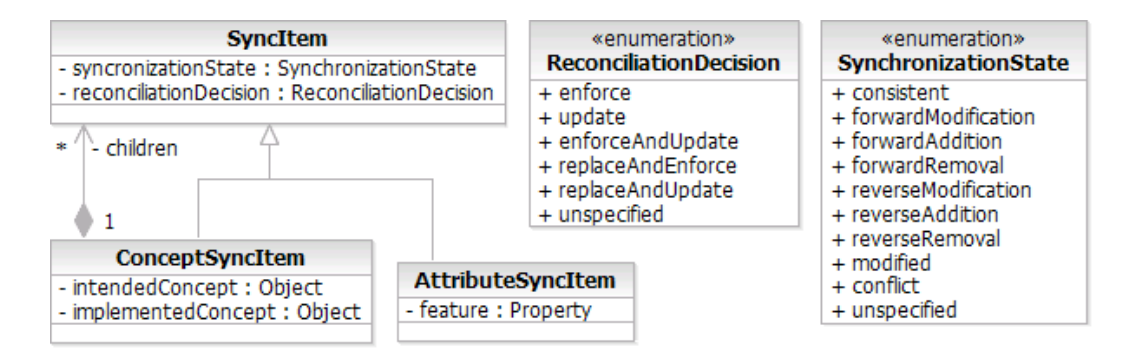

**Figure 5. Correspondence Objects, Synchronization States and Reconciliation Decisions**

link (see enumerations on Fig. 5). Synchronization state indicates what reconciliation actions have to be executed and in which direction in order to make concepts and attributes consistent.

Synchronization state consistent means that a concept or a feature from the asserted model is the same as its instance in the code. State forwardModification means that the value of a non-boolean feature attribute changed in the asserted model and needs to be propagated to the code. For the concept it means that concept's features have only forward or consistent states. State forwardAddition means that a new concept or a feature which didn't exist in the code appeared in the asserted model and therefore needs to be propagated to the code. State forwardRemoval means that a concept or a feature which did exist in the code was removed from the asserted model and therefore needs to be removed from the code. The reverse counterparts reverseModification, reverseAddition and reverseRemoval mean that a concept or a feature has been modified, added or removed in the code and these facts need to be reverse propagated to the asserted model. State conflict means that incompatible changes have been made to both the code and the asserted model. Synchronization state modified can only be applied to the concept and indicates that its subfeatures have at least one forward and at least one reverse synchronization state, but without any confilicts.

Using the feature modeling terminology from Sec. 2, modification is only possible for features having an attribute and/or having subfeatures; other features can only be added or removed.

The decision tables of how the synchronization states are established for attributes and than for concepts is given in Tables 9 and 10 respectively. Each row should be read from left to right. The last column, attribute/concept state, contains a synchronization state for an attribute or a concept when conditions from the preceeding columns have been satisfied. First three columns assert the existence of the concept containing the attribute. Symbols  $m$ , c and r stand for the existence of a concept from the asserted model, implementation model and last reconciled model respectively (1 - present, 0 - absent). Symbols  $mv$ , cv and rv stand for the existence of attribute's value in asserted model, implementation model and last reconciled model respectively. For boolean attributes 1 indicates true, 0 false. For other attributes 1 indicates non-null value, 0 null. Symbol "-" indicates the entry is irrelevant.

For example row  $#1$  in Table 9 states that when a concept is present in both the asserted model and implementation model, and the attribute has a value in both models, and the values are equivalent then the attribute's synchronization state should be consistent. Row #6 illustrates the use of the last reconciled model as the point of reference. In this case, the values of an attribute exist both in the asserted model and in the last reconciled model, but is absent in the implementation model. Furthermore, both values are the same. That indicates, the code has been modified and the value was removed. Therefore, the synchronization state for the attribute should be reverseRemoval, that is, the model has to be updated to reflect the code. Row  $\#7$  is similar to row  $\#6$  and states that the value was modified in the asserted model (because it is different than the value in the last reconciled model) and removed in the code. Therefore, the synchronization state for the attribute should be *conflict* and the user should decide which value should be kept in the reconciled model and code.

Table 10 presents how the synchronization state for the concept depends on the synchronization states of its attributes. Symbol ac indicates that all attributes are consistent. Symbols ncf, ncr indicate that, among all attributes there is no conflict and at least one forward or reverse synchronization state respectively. Symbol aloc indicates that at least one attribute has conflict synchronization state.

For example, row #3 states that if a concept exists in both the asserted and the implementation models, and

| #               | m            | $\mathbf c$  | r            | $m$ v          | $\mathbf{c}\mathbf{v}$ | rv           | condition                          | attribute state     |
|-----------------|--------------|--------------|--------------|----------------|------------------------|--------------|------------------------------------|---------------------|
| $\mathbf{1}$    | $\mathbf{1}$ | $\mathbf{1}$ |              | 1              | $\mathbf{1}$           |              | $mv == cv$                         | consistent          |
| $\overline{2}$  |              |              |              | 1              | 1                      | $\mathbf{1}$ | $mv! = cv\&\&mv == av$             | reverseModification |
| 3               |              |              |              | 1              | $1 \quad$              | $\mathbf{1}$ | $mv! = cv\&\&cv == av$             | forwardModification |
| 4               |              |              |              | $\mathbf{1}$   | $\mathbf{1}$           | $\mathbf{1}$ | $mv! = cv\&\&mv! = av\&\&cv! = av$ | conflict            |
| $\bf 5$         |              |              |              | 1              | $\mathbf{1}$           | $\theta$     | $mv! = cv$                         | conflict            |
| 6               |              |              |              | 1              | $\theta$               | $\mathbf{1}$ | $mv == av$                         | reverseRemoval      |
| 7               |              |              |              | 1              | $\theta$               | $\mathbf{1}$ | $mv! = av$                         | conflict            |
| 8               |              |              |              | 1              | $\theta$               | $\theta$     |                                    | forwardAddition     |
| $\overline{9}$  |              |              |              | $\overline{0}$ | 1                      | $\mathbf{1}$ | $cv == av$                         | forwardRemoval      |
| 10              |              |              |              | $\theta$       | 1                      | $\mathbf{1}$ | $cv! = av$                         | conflict            |
| 11              |              |              |              | $\theta$       | 1                      | $\Omega$     |                                    | reverseAddition     |
| 12              |              |              |              | $\theta$       | $\theta$               |              |                                    | consistent          |
| 13              | $\mathbf{1}$ | $\theta$     | $\mathbf{1}$ | $\mathbf{1}$   |                        | $\mathbf{1}$ | $mv == av$                         | reverseRemoval      |
| 14              |              |              |              | 1              |                        |              | $mv! = av$                         | conflict            |
| 15              |              |              |              | 1              |                        | 0            |                                    | reverseRemoval      |
| 16              |              |              |              | $\theta$       |                        |              |                                    | consistent          |
| $\overline{17}$ | $\mathbf{1}$ | $\Omega$     | $\Omega$     | 1              |                        |              |                                    | forwardAddition     |
| 18              |              |              |              | $\Omega$       |                        |              |                                    | consistent          |
| 19              | $\Omega$     | $\mathbf{1}$ | $\mathbf{1}$ |                | 1                      |              |                                    | forwardRemoval      |
| $20\,$          |              |              |              |                | $\theta$               |              |                                    | consistent          |
| 21              | $\Omega$     | $\mathbf{1}$ | $\Omega$     |                | 1                      |              |                                    | reverseAddition     |
| 22              |              |              |              |                | $\theta$               |              |                                    | consistent          |
| 23              | $\Omega$     | $\theta$     |              |                |                        |              |                                    | consistent          |

**Table 9. Attribute Synchronization State Decision Table.**

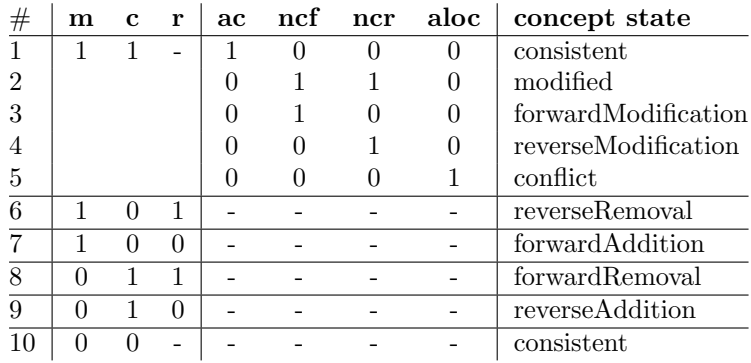

# **Table 10. Concept Synchronization State Decision Table.**

there is no conflicting attribute and at least one of the attributes has forward synchronization state, than the synchronization state for the whole concept should be forwardModification.

Row #6 states that if the concept exists in both asserted and last reconciled models but is missing in the implementation model (was removed from the code), than the synchronization state for the whole concept should be reverseRemoval.

Reconciliation decisions specify whether an addition, a removal, or a modification should be propagated form the model to the code or vice versa. They are determined in the following step.

3. Reconciliation. For all elements with synchronization state other than consistent, a reconciliation decision needs to be made by the user.

Table 11 summarizes possible reconciliation decisions for given synchronization states. For forward synchroniza-

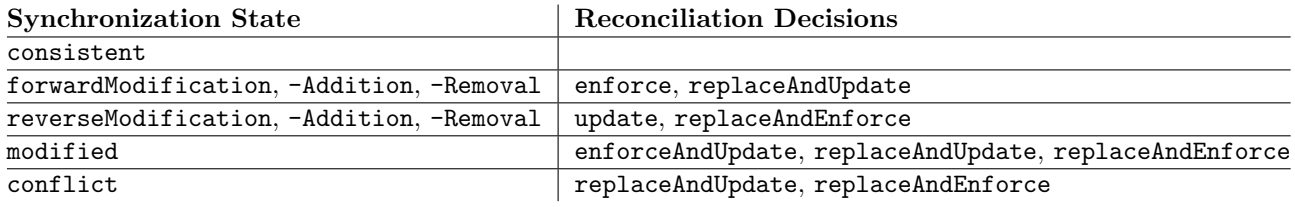

### **Table 11. Synchronization states and available reconciliation decisions**

tion states possible decisions are enforce and replaceAndUpdate, for reverse states are update and replaceAnd-Enforce, for conflicts only replaceAndEnforce and replaceAndUpdate. For modified state (both forward and reverse, but no conflicts) an additional enforceAndUpdate decision is available. Reconciliation may also require editing the asserted model, e.g., by providing new attribute values. At the end of the reconciliation step, the asserted model with the projected changes based on the reconciliation decisions needs to satisfy the well-formedness constraints of the FSML.

4. Forward engineering and asserted model update. Finally, any necessary changes are executed accordingly to the reconciliation decisions. Concepts and features with forward decisions (enforce, replaceAndEnforce and enforceAndUpdate) are enforced in the code by executing the corresponding forward mappings. Concepts and features with reverse decisions (update, replaceAndUpdate and enforceAndUpdate) are updated with values from the implementation model. The execution of the individual forward mappings needs to be properly scheduled in order to be correct.

### 5 Prototype Implementation

We developed a prototype of the WPI FSML as an Eclipse plug-in. Abstract syntax of the language, including well-formedness constraints, is implemented using Eclipse Modeling Framework (EMF) and its model validation framework. Reverse mappings use the AST, query, and pattern matching API of Eclipse's Java Development Tools (JDT) and type inference engine of the Infer Generic Type Arguments refactoring [9]. Forward mappings use Eclipse's JDT Java Model and AST rewriting API. The prototype supports agile round-trip engineering. The reverse mappings are completely implemented. To date, the forward mappings support the creation of classes with methods implementing the framework-stipulated behaviour, addition of interfaces and superclasses, and handling the plug-in manifest files. Weaving of *before* and *after* advices, and code fragment removal are not yet implemented.

An on-line demonstration of the prototype is available at our web page.

# References

- [1] Antkiewicz, M., Czarnecki, K.: Framework-specific modeling languages with round-trip engineering. In Nierstrasz, O., Whittle, J., Harel, D., Reggio, G., eds.: Proceedings of MoDELS'06, Genoa, Italy. (2006)
- [2] Eclipse Foundation: Eclipse. Available at http://www.eclipse.org/ (2006)
- [3] Xenos, S.: Inside the Workbench—A guide to the workbench internals. IBM. (2005) Available at http: //www.eclipse.org/articles/Article-UI-Workbench/workbench.html. Last accessed March 17, 2006.
- [4] Eclipse Foundation: Java Development Tools (JDT). Available at http://www.eclipse.org/jdt/ (2006)
- [5] Pandit, C.: Make your Eclipse applications richer with view linking. IBM India Software Labs. (2005) Available at http://www.ibm.com/developerworks/java/library/os-ecllink/. Last accessed March 17, 2006.
- [6] Czarnecki, K., Kim, C.H.P.: Cardinality-based feature modeling and constraints: a progress report. In: International Workshop on Software Factories, San Diego, California (2005)
- [7] Zook, D., Huang, S.S., Smaragdakis, Y.: Generating AspectJ programs with Meta-AspectJ. In: Generative Programming and Component Engineering: Third International Conference Proceedings. Volume 3286 of Lecture Notes in Computer Science., Springer (2004) 1 – 18
- [8] Eclipse Foundation: Team CVS tutorial. (2006) Available in Workbench User Guide, Eclipse Help.
- [9] Tip, F., Fuhrer, R., Dolby, J., Kieżun, A.: Refactoring techniques for migrating applications to generic Java container classes. IBM Research Report RC 23238, IBM T.J. Watson Research Center, Yorktown Heights, NY, USA (2004)